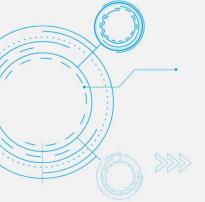

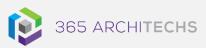

### Tech Tip

# How to set up Virtual Breakout Rooms in Microsoft Teams

**MODERN OFFICE** 

### How can you set up Virtual Breakout Rooms as an Admin?

As an admin, ensure users can schedule private meetings with the following settings:

- 1. Allow scheduling private meeting = on
- 2. Allow Meet now in private meeting = on
- 3. Allow channel meeting scheduling = on
- 4. Allow meet now in channels = on

## How can you set up Virtual Breakout Rooms for Organisers and Participants?

To see the breakout rooms option within your meetings, you must turn on the new Teams meeting experience by:

- Clicking on your profile image within Teams
- Selecting Settings
- Checking the "Turn on new meeting experience" option in General settings
- Restart your Teams client
- You can double check that the setting is set up correctly by starting a meeting and verifying that the meeting opens in its own window

Make sure all participants, including the meeting organiser are using the latest version of Teams.

If joining on Android or iOS mobile devices, make sure participants go to their App Store and download the latest update.

As a meeting organiser, join a channel meeting, private scheduled meeting or an impromptu "meet now" meeting. Once you are in the meeting you should see the breakout room option next to the raise hand control.

You must be a meeting organiser to see this option. Meeting attendees and presenters will not see the breakout rooms option.

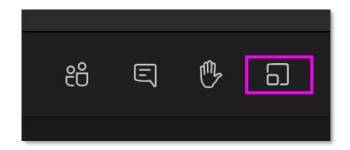

### What is Microsoft Teams?

Microsoft Teams is the digital teamwork hub for modern businesses, facilitating collaboration with workspace chat, audio and video conferencing, shared file storage and application integration.

Teams is part of the Microsoft 365 family and is accessible via desktop, mobile and web devices.

Virtual Breakout rooms allow meeting organisers to split main meetings into smaller sessions for focused discussions.

#### About us

365 Architechs is a technology company based in Brisbane, Australia. We deliver solutions to support organisations on their digital transformation including cloud, modern applications, cybersecurity and artificial intelligence to drive profitability, growth and achievement of strategic objectives.

(07) 3393 1186 | www.365a.com.au | sales@365a.com.au

#### Disclaime

© 365 Architechs 2020. This material is subject to copyright. These Tech Tips are designed to provide general information only. They should not be relied upon without consulting professional advice on your specific circumstances. 365 Architechs will not be held liable for any acts or reliance upon the information provided contained within.